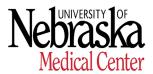

## SUGGESTED PROJECTS WHEN WORKING REMOTELY

- 1. Clean up items on various computer drives and bookmarks on web browser.
- 2. Complete UNMC compliance courses in <u>CANVAS</u>.
- 3. Complete Performance Evaluation in UNeVal.
- 4. Generate/Update procedures manual for job functions performed to include zoom instructions, instructions from IT on how to work remotely from home, etc.
- 5. Review your position and explore time saving and process efficiencies.
- Recognize a colleague in <u>People Are Everything</u> (Rewards & Recognition program) (i.e. Thank you cards, nominate a deserving employees for Silver "U" Award or Gold "U" Award).
- 7. Review department and <u>UNMC Policies and Procedures</u>.
- 8. Take a free online class for development (topics: Self-care, Nebraska Business Development Center, etc.).
- 9. Update Department Listing information in Online UNMC Phone Book
- 10. Generate/Update spreadsheet/word document with department employees contact information.
- 11. Review job description and provide suggested updates/edits to Manager/Supervisor.
- 12. Review department website pages and find broken links. Coordinate updates/edits/etc. with department web representative.
- 13. Upload documents (PAFs, Offer letters etc.) in ADIS.
- 14. Plan for future programs/events/activities/presentations.
- 15. Stay abreast on COVID-19 happenings by reviewing <u>UNMC Coronavirus</u> (COVID-19) Resources website.